## **PerfectStorage Crack Full Product Key**

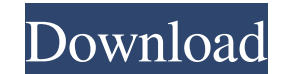

**PerfectStorage Crack Free Registration Code Free Download [Win/Mac]**

- Implemented user defined actions for the Reclaim, Release and Extended Recovery processes - Minor bug fixes and improved functionality - Added Persian language support GMCiney THD Prosoft Backup 15.04 Full Version Portable | 6:26 How to Move Windows 10 Apps Between Locations | How to Move Windows 10 Apps Between Locations | How to Move Windows 10 Apps Between Locations | Setup and free download, how to move Windows 10 apps between locations. Here are a few key points How to move windows 10 apps between locations. When you first download Windows 10, you will see the 'Continue' button where you can make some free choices to install the apps and features you want to use. This may be the location where you will launch the apps. For example, if you choose the US English, this may be the location you will launch the Cortana app. But if you want to switch to the German or Spanish language, you will need to install the language pack. You may also want to download apps for your device from the Microsoft store. All of these apps can be moved from one location to another. Now you can launch the apps, or update them, from another location. For the update feature, simply make sure that you sign into the store under the Microsoft account, where you set up the account. 1:26 Free Windows 7 Professional 32 bit Upgrade - Upgraded From Windows 7 Home Premium Free Windows 7 Professional 32 bit Upgrade - Upgraded From Windows 7 Home Premium Free Windows 7 Professional 32 bit Upgrade - Upgraded From Windows 7 Home Premium I started this setup on a Vista PC. This process upgraded my operating system to Windows 7Pro. I tried to upgrade an existing installation of Windows 7 Home Premium to the same. In some ways, this is even better than a brand-new Windows 7 installation. It's just as easy as the Home Premium version, not complicated. However, a big advantage is that all your files, apps and programs (almost) are preserved. How to do it: Step 1: Register for a good price on a new Windows 7 Professional

• Edit Keystrokes Automatically. • Record and playback Keyboard Application Events. • Determine the Keystrokes Automatically. • Record and playback keyboard Application Events. Details: • Share and import KbCode Dictionary. • Edit Keystrokes Automatically. • Save the recorded Keystrokes to the Keystroke Keycode, Keystrokes and Keystroke Duration into a.txt file. • Export the records to the File with Keystrokes • Import the Keystrokes from the.txt file into the Keycode Dictionary. • Export the Keystrokes to the.txt file. • Import the Keystrokes into the Dictionary. • Manage the key code dictionaries. • Automatically convert character codes from character system, to Unicode. • Automatically convert character codes from Unicode, to character system. • Save all the Keystrokes to the specified file. • Delete the specified keys and restore the last record. • Search the keystrokes using the Keystroke. • Search the keystrokes using the Keystroke Duration. • Assign the keystrokes to the Keycode. • Delete the keystrokes. • Export the Keystroke to the.txt file. • Export the Keycode to the.txt file. • Export the Keystroke Duration to the.txt file. • Export the Keystrokes (Code) to the.txt file. • Import the Keystrokes from the.txt file. • Import the Keycode from the.txt file. • Import the Keystroke Duration from the.txt file. • Import the Keystrokes (Code) from the.txt file. • Import the Keystroke to the Keycode. • Search the Keystrokes using the Keycode. • Export the Keycode to the.txt file. • Export the Keystroke Duration to the.txt file. • Export the Keystrokes (Code) to the.txt file. • Import the Keycode from the.txt file. • Import the Keystroke Duration from the.txt file. • Import the Keystrokes (Code) from the.txt file. • Import the Keystroke to the Keycode. • Delete the Keycode. • Restore the last record. • Delete the last record. • Import the Keycode from the.txt file. • Import the 81e310abbf

license on the Microsoft Store and do a fresh install. Step 2: After the fresh install, copy the files from the old installation onto your new installation. Step 3: You can keep both versions. This can be useful if you need to do some tweaks to the old version. Step 4: You can also use the product

## **PerfectStorage Crack Keygen Download**

**PerfectStorage Crack + With Registration Code**

This system optimizer can enhance the speed of your system significantly. It is one of the best system cleaning software. Main features of Disk Cleanup: - It can optimize your PC faster and cleaner. - It's easy to use. - It removes unused files. - It keeps a clear list of system's registry entries and settings. - It provides a visual report to find the root cause of problems. System Cleaner Free - Disk Cleaner Pro - Optimize your system by cleaning all the space from your drive. Description: SlimTray is an innovative application designed to keep your favorite, most-visited websites at your fingertips. The tool not only displays all your preferred web pages in one area, it also provides a Windows 7 like start button. If you ever want to bookmark a website, you just need to right click it and choose the "Pin to Windows start". The list of your most-visited sites is also scrollable so you can easily locate any page in no time. Description: Once you download the software, you can easily install it by clicking on the setup file. Description: SpeedScan is the easiest way to clean up and optimize your computer. SpeedScan is an easy-to-use utility that will help you do that. It has been tested on Windows 10 and it should work the same way on all other versions of Windows as well. This tool is completely free and easy to use. The software can be used on a single computer or multiple computers. It can be used by anybody of any age. - A tool for continuous monitoring of memory resources. - Monitor running processes to optimize system performance. - Can be launched to clean or optimize one or more of your system drives. - Autooptimizes your system when you launch it the first time. Description: AdwCleaner is a freeware software that provides easy access to all items stored on your computer hard drive. The tool offers various tools and has an easy to use interface that can be accessed with just a few clicks. - A utility to clear temp and log file lists. - A tool to optimize your PC registry. - Quickly and easily uninstall programs. - Optimize your system and remove unnecessary startup applications. - Remove duplicate files and extra registry entries. - Delete a file or program in just a few mouse clicks. - Clean up and fix invalid and invalid registry entries. - Remove invalid shortcuts.

Review The program comes with a modern and intuitive interface that enables you to easily manage your disks. The program enables you to easily scan your disk for available space and analyze its contents. Additionally, you can reclaim the wasted space, as well as schedule it to execute certain maintenance tasks automatically. This is a smart utility, as it can offer you the best solution for your disk's management issues. Pros - Detailed manual available - No additional download required - Multiple scheduling options available - Can analyze your disk and reclaim space - Easy to install and operate Cons - No dedicated help resources - No data backup available Download Visit the following website to get the download link of PerfectStorage: Purpose: Nowadays, the majority of PC users are using hard drive systems that are known as SSD (Solid State Disk) or Hybrid drives, which include both SSD and HDD. This is due to their better overall performance, which makes them one of the most preferred hard drive replacements. However, as with most other PC devices, your HDD may develop certain problems that can be complicated to identify. One of the most common problems is a slow response time, which could be due to outdated software, damaged firmware or dirty drive. The underlying cause of such problems, as well as how to resolve them are described below. More so, if your computer is still running Windows XP or Windows Vista, it is highly recommended that you upgrade it to the latest version. This will help you maintain stable, efficient and reliable operation. However, in case you want to continue using XP and Vista, here is how you can fix your slow HDD: - Make sure that you have a regular backup, so that you can easily restore your system and data. - Make sure that you have installed the latest version of the backup software. - Make sure that you have no unnecessary software running in the background. - Perform a scan to identify the reason of your slow response time. - Try to eliminate any third-party programs that might conflict with your HDD. - Make sure that your HDD is not corrupted and is in good shape. - Make sure that your HDD is operating in Hybrid drive mode. - Try to verify the health of your drive, as well as other hardware components. - Make sure that your computer is not overclocked. - Adjust the power settings in your BIOS if you are overclocking your system. - Make sure that the fan speed is adjusted to the right levels. - Run a disk defragmentation program. - Try to defragment your drive using Disk Defragmenter or an alternative application. - Check the SMART status of your disk, as well as its health. - Try to update the firmware and driver of your hard drive. - Make sure that you are using the

**System Requirements:**

Works with: Windows 8/10 Download the right version for your PC, mac or mobile device Lately we have seen all these small and quality games being released on Steam, with the developers not focusing on getting the game on high ranking stores like Xbox live. So I have done my homework and gone to the source to get an answer, its always better when people are honest to a fault and yes i will be honest this is a fan-game not the real game nor will be released on steam, nor will it be released on high ranking stores.

<https://www.folusci.it/wp-content/uploads/2022/06/macjayl.pdf> <http://alpes-la.info/wp-content/uploads/2022/06/berbry.pdf> [http://realtorforce.com/wp-content/uploads/2022/06/Book\\_Keeper.pdf](http://realtorforce.com/wp-content/uploads/2022/06/Book_Keeper.pdf) <https://supermoto.online/wp-content/uploads/2022/06/scorkers.pdf> <https://www.bunzel.de/wp-content/uploads/2022/06/marhas.pdf> <https://myperfecttutors.com/wp-content/uploads/2022/06/berbir.pdf> https://entertavelsbd.com/wp-content/uploads/2022/06/PCWinSoft\_Chat.pdf <https://allobingue.com/wp-content/uploads/2022/06/sansqynt.pdf> [http://www.tunlive.com/wp-content/uploads/OE\\_Classic\\_Converter\\_Wizard.pdf](http://www.tunlive.com/wp-content/uploads/OE_Classic_Converter_Wizard.pdf) <https://practicalislam.online/wp-content/uploads/2022/06/Antiplagiarism.pdf>